# **X Synchronization Extension Library X Consortium Standard**

**Tim Glauert, Olivetti Research Dave Carver, Digital Equipment Corporation Jim Gettys, Digital Equipment Corporation David P. Wiggins, X Consortium, Inc.**

#### **X Synchronization Extension Library: X Consortium Standard**

by Tim Glauert, Dave Carver, Jim Gettys, and David P. Wiggins

X Version 11, Release 7.7

Version 3.0

Copyright © 1991 Olivetti Research Limited, Cambridge England, Digital Equipment Corporation, Maynard, Massachusetts

Permission to use, copy, modify, and distribute this documentation for any purpose and without fee is hereby granted, provided that the above copyright notice appear in all copies. Olivetti, Digital, MIT, and the X Consortium make no representations about the suitability for any purpose of the information in this document. This documentation is provided as is without express or implied warranty.

Copyright © 1991 X Consortium, Inc.

Permission is hereby granted, free of charge, to any person obtaining a copy of this software and associated documentation files (the "Software"), to deal in the Software without restriction, including without limitation the rights to use, copy, modify, merge, publish, distribute, sublicense, and/or sell copies of the Software, and to permit persons to whom the Software is furnished to do so, subject to the following conditions:

The above copyright notice and this permission notice shall be included in all copies or substantial portions of the Software.

THE SOFTWARE IS PROVIDED "AS IS", WITHOUT WARRANTY OF ANY KIND, EXPRESS OR IMPLIED, INCLUDING BUT NOT LIMITED TO THE WARRANTIES OF MERCHANTABILITY, FITNESS FOR A PARTICULAR PURPOSE AND NONINFRINGEMENT. IN NO EVENT SHALL THE X CONSORTIUM BE LIABLE FOR ANY CLAIM, DAMAGES OR OTHER LIABILITY, WHETHER IN AN ACTION OF CONTRACT, TORT OR OTHERWISE, ARISING FROM, OUT OF OR IN CONNECTION WITH THE SOFTWARE OR THE USE OR OTHER DEALINGS IN THE SOFTWARE.

Except as contained in this notice, the name of the X Consortium shall not be used in advertising or otherwise to promote the sale, use or other dealings in this Software without prior written authorization from the X Consortium.

X Window System is a trademark of The OpenGroup.

### **Table of Contents**

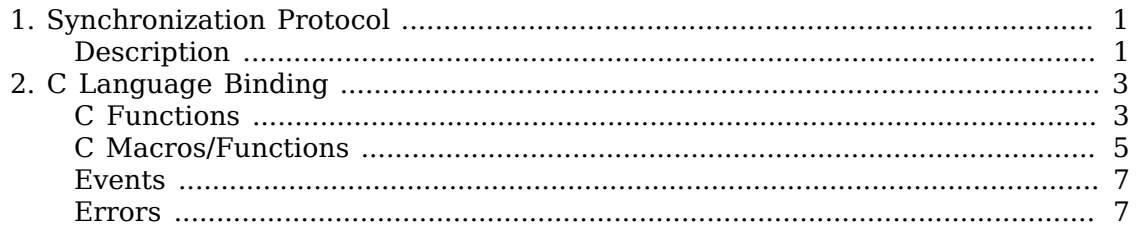

## <span id="page-3-0"></span>**Chapter 1. Synchronization Protocol**

The core X protocol makes no guarantees about the relative order of execution of requests for different clients. This means that any synchronization between clients must be done at the client level in an operating system-dependent and network-dependent manner. Even if there was an accepted standard for such synchronization, the use of a network introduces unpredictable delays between the synchronization of the clients and the delivery of the resulting requests to the X server.

The core X protocol also makes no guarantees about the time at which requests are executed, which means that all clients with real-time constraints must implement their timing on the host computer. Any such timings are subject to error introduced by delays within the operating system and network and are inefficient because of the need for round-trip requests that keep the client and server synchronized.

The synchronization extension provides primitives that allow synchronization between clients to take place entirely within the X server. This removes any error introduced by the network and makes it possible to synchronize clients on different hosts running different operating systems. This is important for multimedia applications, where audio, video, and graphics data streams are being synchronized. The extension also provides internal timers within the X server to which client requests can be synchronized. This allows simple animation applications to be implemented without any round-trip requests and makes best use of buffering within the client, network, and server.

### <span id="page-3-1"></span>**Description**

The mechanism used by this extension for synchronization within the X server is to block the processing of requests from a client until a specific synchronization condition occurs. When the condition occurs, the client is released and processing of requests continues. Multiple clients may block on the same condition to give inter-client synchronization. Alternatively, a single client may block on a condition such as an animation frame marker.

The extension adds Counter and Alarm to the set of resources managed by the server. A counter has a 64-bit integer value that may be increased or decreased by client requests or by the server internally. A client can block by sending an Await request that waits until one of a set of synchronization conditions, called TRIGGERs, becomes TRUE.

The CreateCounter request allows a client to create a Counter that can be changed by explicit SetCounter and ChangeCounter requests. These can be used to implement synchronization between different clients.

There are some counters, called System Counters, that are changed by the server internally rather than by client requests. The effect of any change to a system counter is not visible until the server has finished processing the current request. In other words, system counters are apparently updated in the gaps between the execution of requests rather than during the actual execution of a request. The extension provides a system counter that advances with the server time as defined by the core protocol, and it may also provide counters that advance with the real-world time or that change each time the CRT screen is refreshed. Other extensions may provide their own extension-specific system counters.

The extension provides an Alarm mechanism that allows clients to receive an event on a regular basis when a particular counter is changed.

### <span id="page-5-0"></span>**Chapter 2. C Language Binding**

The C routines provide direct access to the protocol and add no additional semantics.

The include file for this extension is <X11/extensions/sync.h>. Most of the names in the language binding are derived from the protocol names by prepending XSync to the protocol name and changing the capitalization.

### <span id="page-5-1"></span>**C Functions**

Most of the following functions generate SYNC protocol requests.

Status **XSyncQueryExtension**( \*dpy, \*event\_base\_return, \*error\_base\_return);

If dpy supports the SYNC extension, XSyncQueryExtension returns True, sets \*event\_base\_return to the event number for the first SYNC event, and sets \*error\_base\_return to the error number for the first SYNC error. If dpy does not support the SYNC extension, it returns False.

Status **XSyncInitialize**( \*dpy, \*major\_version\_return, \*minor\_version\_return);

XSyncInitialize sets \*major\_version\_return and \*minor version return to the major/minor SYNC protocol version supported by the server. If the XSync library is compatible with the version returned by the server, this function returns True. If dpy does not support the SYNC extension, or if there was an error during communication with the server, or if the server and library protocol versions are incompatible, this function returns False. The only XSync function that may be called before this function is XSyncQueryExtension. If a client violates this rule, the effects of all XSync calls that it makes are undefined.

XSyncSystemCounter \***XSyncListSystemCounters**(  $*dp$ , \*n\_counters\_return);

XSyncListSystemCounters returns a pointer to an array of system counters supported by the display and sets \*n\_counters\_return to the number of counters in the array. The array should be freed with XSyncFreeSystemCounterList. If dpy does not support the SYNC extension, or if there was an error during communication with the server, or if the server does not support any system counters, this function returns NULL.

XSyncSystemCounter has the following fields:

char  $*$  name:  $/*$  null-terminated name of system counter  $*/$ XSyncCounter counter; /\* counter id of this system counter \*/ XSyncValue resolution; /\* resolution of this system counter \*/

```
void XSyncFreeSystemCounterList( *list);
```
XSyncFreeSystemCounterList frees the memory associated with the system counter list returned by XSyncListSystemCounters.

XSyncCounter **XSyncCreateCounter**( \*dpy, initial\_value);

XSyncCreateCounter creates a counter on the dpy with the given initial value and returns the counter ID. It returns None if dpy does not support the SYNC extension.

Status XSyncSetCounter( \*dpy, counter, value);

XSyncSetCounter sets counter to value. It returns False if dpy does not support the SYNC extension; otherwise, it returns True.

Status XSyncChangeCounter( \*dpy, counter, value);

XSyncChangeCounter adds value to counter. It returns False if dpy does not support the SYNC extension; otherwise, it returns True.

Status **XSyncDestroyCounter**( \*dpy, counter);

XSyncDestroyCounter destroys counter. It returns False if dpy does not support the SYNC extension; otherwise, it returns True.

Status **XSyncQueryCounter**( \*dpy, counter, \*value return);

XSyncQueryCounter sets \*value\_return to the current value of counter. It returns False if there was an error during communication with the server or if dpy does not support the SYNC extension; otherwise, it returns True.

Status **XSyncAwait**( \*dpy, \*wait\_list, n\_conditions);

XSyncAwait awaits on the conditions in wait\_list. The n\_conditions is the number of wait conditions in wait\_list. It returns False if dpy does not support the SYNC extension; otherwise, it returns True. The await is processed asynchronously by the server; this function always returns immediately after issuing the request.

XSyncWaitCondition has the following fields:

XSyncCounter trigger.counter; /\*counter to trigger on \*/ XSyncValueType trigger.value\_type; /\*absolute/relative \*/ XSyncValue trigger.wait value: /\*value to compare counter to \*/ XSyncTestType trigger.test\_type; /\*pos/neg comparison/transtion \*/ XSyncValue event threshold; /\*send event if past threshold \*/

XSyncValueType can be either XSyncAbsolute or XSyncRelative.

XSyncTestType can be one of XSyncPositiveTransition, XSyncNegativeTransition, XSyncPositiveComparison, or XSyncNegativeComparison.

XSyncAlarm **XSyncCreateAlarm**( \*dpy, values\_mask, \*values`);

XSyncCreateAlarm creates an alarm and returns the alarm ID. It returns None if the display does not support the SYNC extension. The values\_mask and values specify the alarm attributes.

XSyncAlarmAttributes has the following fields. The attribute\_mask column specifies the symbol that the caller should OR into values\_mask to indicate that the value for the corresponding attribute was actually supplied. Default values are used for

all attributes that do not have their attribute\_mask OR'ed into values\_mask. See the protocol description for CreateAlarm for the defaults.

type field name attribute mask XSyncCounter trigger.counter; XSyncCACounter XSyncValueType trigger.value\_type; XSyncCAValueType<br>XSyncValue trigger.wait value: XSyncCAValue trigger.wait\_value; XSyncCAValue XSyncTestType trigger.test\_type; XSyncCATestType XSyncValue delta; XSyncCADelta Bool events; XSyncCAEvents XSyncAlarmState state; client cannot set this

Status XSyncDestroyAlarm( \*dpy, alarm);

XSyncDestroyAlarm destroys alarm. It returns False if dpy does not support the SYNC extension; otherwise, it returns True.

Status **XSyncQueryAlarm**( \*dpy, alarm, \*values return);

XSyncQueryAlarm sets \*values\_return to the alarm's attributes. It returns False if there was an error during communication with the server or if dpy does not support the SYNC extension; otherwise, it returns True.

Status XSyncChangeAlarm( \*dpy, alarm, values\_mask, \*values);

XSyncChangeAlarm changes alarm's attributes. The attributes to change are specified as in XSyncCreateAlarm. It returns False if dpy does not support the SYNC extension; otherwise, it returns True.

```
Status XSyncSetPriority( *dpy, client_resource_id, priority);
```
XSyncSetPriority sets the priority of the client owning client\_resource\_id to priority. If client resource id is None, it sets the caller's priority. It returns False if dpy does not support the SYNC extension; otherwise, it returns True.

```
Status XSyncGetPriority( *dpy, client_resource_id, *return_priority);
```
XSyncGetPriority sets \*return\_priority to the priority of the client owning client resource id. If client resource id is None, it sets \*return priority to the caller's priority. It returns False if there was an error during communication with the server or if dpy does not support the SYNC extension; otherwise, it returns True.

### <span id="page-7-0"></span>**C Macros/Functions**

The following procedures manipulate 64-bit values. They are defined both as macros and as functions. By default, the macro form is used. To use the function form, #undef the macro name to uncover the function.

```
void XSyncIntToValue( *pv, i);
```
Converts i to an  $X$ SyncValue and stores it in  $*$ pv. Performs sign extension  $(*$ pv will have the same sign as i.)

```
void XSyncIntsToValue( *pv, low, high);
```
Stores low in the low 32 bits of \*pv and high in the high 32 bits of \*pv.

Bool **XSyncValueGreaterThan**( a, b);

Returns True if a is greater than b, else returns False.

Bool **XSyncValueLessThan**( a, b);

Returns True if a is less than b, else returns False.

```
Bool XSyncValueGreaterOrEqual( a, b);
```
Returns True if a is greater than or equal to b, else returns False.

Bool **XSyncValueLessOrEqual**( a, b);

Returns True if a is less than or equal to b, else returns False.

Bool **XSyncValueEqual**( a, b);

Returns True if a is equal to b, else returns False.

```
Bool XSyncValueIsNegative( v);
```
Returns True if v is negative, else returns False.

Bool **XSyncValueIsZero**( v);

Returns True if v is zero, else returns False.

Bool **XSyncValueIsPositive**( v);

Returns True if v is positive, else returns False.

unsigned int **XSyncValueLow32**( v);

Returns the low 32 bits of v.

unsigned int **XSyncValueHigh32**( v);

Returns the high 32 bits of v.

void **XSyncValueAdd**( \*presult, a, b, \*poverflow);

Adds a to b and stores the result in \*presult. If the result could not fit in 64 bits, \*poverflow is set to True, else it is set to False.

void **XSyncValueSubtract**( \*presult, a, b, \*poverflow);

Subtracts b from a and stores the result in \*presult. If the result could not fit in 64 bits, \*poverflow is set to True, else it is set to False.

void **XSyncMaxValue**( \*pv);

Sets \*pv to the maximum value expressible in 64 bits.

void **XSyncMinValue**( \*pv);

Sets \*pv to the minimum value expressible in 64 bits.

### <span id="page-9-0"></span>**Events**

Let *event* base be the value event base return as defined in the function  $x_{\text{sync}}$ QueryExtension.

An XSyncCounterNotifyEvent's type field has the value event base + XSyncCounterNotify. The fields of this structure are:

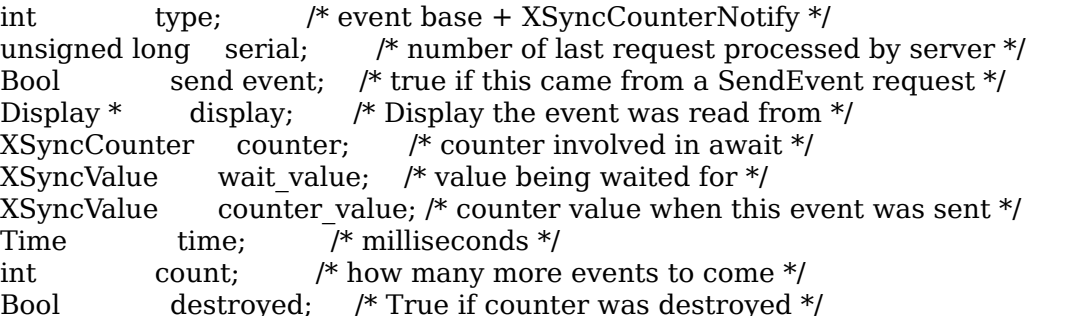

An XSyncAlarmNotifyEvent's type field has the value event\_base + XSyncAlarmNotify. The fields of this structure are:

```
int type; /* event base + XSyncAlarmNotify */unsigned long serial; /* number of last request processed by server */
Bool send_event; /* true if this came from a SendEvent request */<br>Display * display: /*Display the event was read from */
Display * display; /*Display the event was read from */<br>XSyncAlarm alarm: /* alarm that triggered */
                                /* alarm that triggered */
XSyncValue counter value /* value that triggered the alarm */XSyncValue alarm value /* test value of trigger in alarm */Time time; /* milliseconds */<br>XSyncAlarmState state: /* new state of alarm */
XSyncAlarmState state;
```
#### <span id="page-9-1"></span>**Errors**

Let *error* base be the value *error* base return as defined in the function  $x<sub>STC</sub>$ QueryExtension.

An XSyncAlarmError's error\_code field has XSyncBadAlarm. The fields of this structure are:

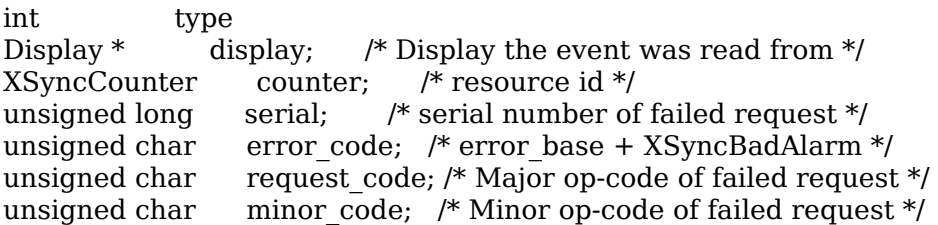

An XSyncCounterError's error code field has the value error base + XSyncBad-Counter. The fields of this structure are:

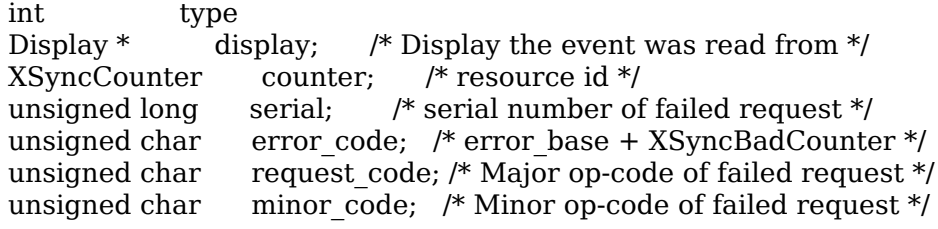